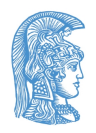

Εθνικό και Καποδιστριακό Πανεπιστήμιο Αθηνών Τμήμα Πληροφορικής & Τηλεπικοινωνιών

## **Τεχνολογία Λογισμικού**

8ο Εξάμηνο 2022-23

**Αντικειμενοστρεφής προγραμματισμός (επανάληψη)** Δρ. Κώστας Σαΐδης ([saiko@di.uoa.gr](mailto:saiko@di.uoa.gr))

## **Αντικειμενοστρεφής προγραμματισμός**

- Επανάληψη
- Παραδείγματα σε Java και Javascript

#### **Αντικείμενα**

- Ενθυλακώνουν (encapsulate)
	- Kατάσταση (state)
		- δεδομένα που τηρούνται σε πεδία
	- Συμπεριφορά (behavior)
		- λειτουργίες που τηρούνται σε μεθόδους (behavior)
- Στιγμιοτύπιση (instantiation)
	- Μέσω κατασκευαστών (constructors)
- $\bullet$  Αυτο-αναφορά (this, self)
- Ανταλλαγή μηνυμάτων (message passing)

#### **Βασικές έννοιες**

- Συνάθροιση (aggregation)
- Σύνθεση (composition)
- Κληρονομικότητα (inheritance)
	- Με βάση κλάσεις / διεπαφές (classes / interfaces)
	- Με βάση πρωτότυπα (prototypes)
- Δυναμική αποστολή μηνυμάτων (dynamic method dispatch)
- Αργή δέσμευση (late binding)
- Πολυμορφισμός

## **Βασικές αρχές αφαίρεσης (abstraction principles)**

Το σήμειο που το αντικειμενοστρεφές μοντέλο συνδέεται με την εννοιολογική μοντελοποίηση (conceptual modeling) και την αναπαράσταση γνώσης (knowledge represenation)

### **Λίστα αναγνωσμάτων**

Antero Taivalsaari, "On the notion of inheritance", ACM Computing Surveys, Vol. 28, No 3, September 1996.

#### **I. Classification - Instantiation**

Classification vs. instantiation

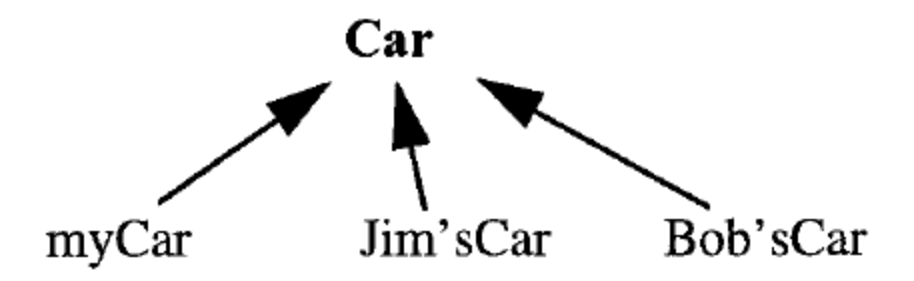

#### **Classification - Instantiation**

- Σχέση του αντικειμένου με την κλάση του και αντίστροφα.
- Όλα τα αντικείμενα / στιγμιότυπα μιας κλάσης μοιράζονται κοινά και ομοιόμορφα χαρακτηριστικά.
- Η κλάση είναι το intensional abstraction όλων των δυνατών της αντικειμένων.

## **Παράδειγμα (Java)**

```
class Point {
  private int x;
  private int y;
  public Point(int x, int y) {
   this.x = x;
   this.y = y;
  }
  public int getX() { return x; }
  public int getY() { return y; }
  public void setX(int x) { this.x = x; }
  public void setY(int y) { this.y = y; }
  public void addToX(int num) { this.x += num; }
  public void addToY(int num) { this.y += num; }
}
```
## **Χρήση**

```
Point p1 = new Point(0, 0); //στιγμιοτύπιση
p1.addToX(10); //αποστολή μηνύματος (επίκληση μεθόδου)
Point p2 = new Point(10, 0);assert(p1.getX() == p2.getX());
assert(p1 instanceof Point);
assert(p2 instanceof Point);
```
**assert: throw error if the boolean expression evaluates to false**

#### **Παράδειγμα (Javascript < ES6)**

```
var Point = function(x, y) { //constuctor
  this.x = x;
  this.y = y;
  this.getX = function() { return this.x; }
  this.getY = function() { return this.y; }
 this.setX = function(x) { this.x = x; }
  this.setY = function(y) { this.y = y; }
  this.addToX = function(num) { this.x += num; }
  this.addToY = function(num) { this.y += num; }
}
```
## **Καλύτερο Παράδειγμα (Javascript < ES6)**

```
var Point = function(x, y) { // constuctor
  this.x = x;
 this.y = y;
}
Point.prototype.getX = function() { return this.x; }
Point.prototype.getY = function() { return this.y; }
Point.prototype.setX = function(x) { this.x = x; }
Point.prototype.setY = function(y) { this.y = y; }
Point.prototype.addToX = function(num) { this.x += num; }
Point.prototype.addToY = function(num) { this.y += num; }
```
#### **Παράδειγμα (Javascript >= ES6)**

```
class Point {
  constructor(x, y) {
    this.x = x;
    this.y = y;
  }
  get x() { return this.x; }
  get y() { return this.y; }
  set x(x) { this.x = x; }
  set y(y) { this.y = y; }
  addToX(num) { this.x += num; }addToY(num) { this.y += num; }}
```
## **Χρήση**

```
var p1 = new Point(0, 0);p1.addToX(10);
var p2 = new Point(10, 0);assert p1.getX() == p2.getX();
assert (p1 instanceof Point);
assert (p2 instanceof Point);
```
## **2. Aggregation - Decomposition**

Aggregation vs. decomposition

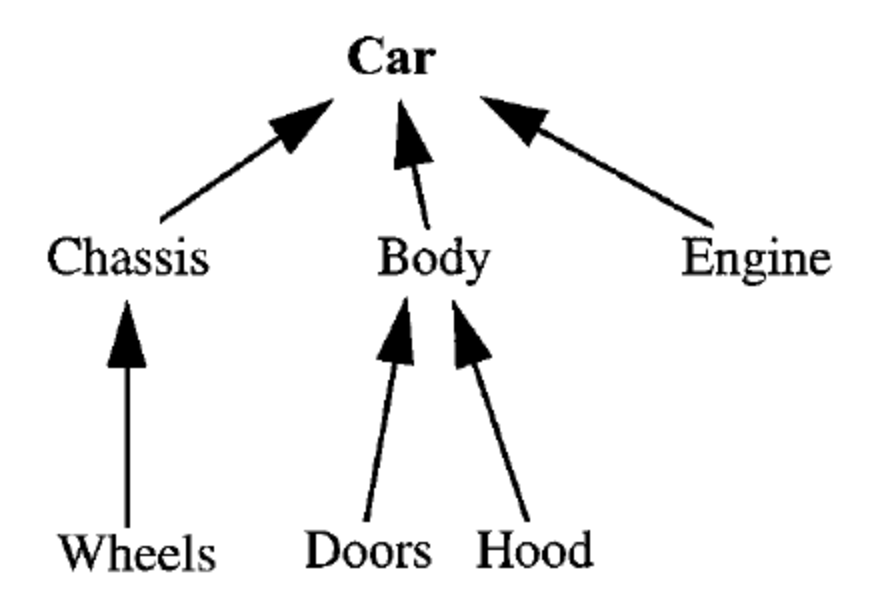

# **Aggregation - Decomposition**

- Συνάθροιση (ή σύνθεση) επιμέρους εννοιών για τη σύσταση μιας νέας ξεχωριστής έννοιας.
- Σχέσεις μέρους-όλου (part-of).

## **Παράδειγμα (Java)**

Ένα αντικείμενο περιέχει (συντίθεται) από άλλο αντικείμενα

```
class Line {
 private Point first;
 private Point second;
 public Line(Point first, Point second) {
   this.first = first;
    this.second = second;
  }
 Point getFirstPoint() { return first; }
 Point getSecondPoint() { return second; }
}
```
## **Παράδειγμα (ES6)**

Ένα αντικείμενο περιέχει (συντίθεται) από άλλο αντικείμενα

```
class Line {
  constructor(first, second) { //Points
    this.first = first;
    this.second = second;
  }
  getFirstPoint() { return this.first; }
 getSecondPoint() { return this.second; }
}
```
#### **3. Generalization - Specialization**

Generalization vs. specialization

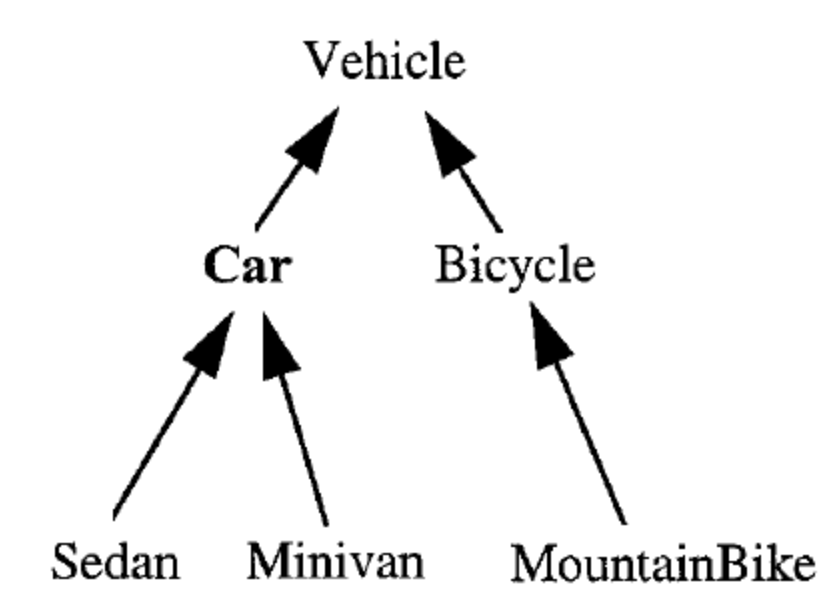

# **Generalization - Specialization**

- Σχέση μεταξύ κλάσεων.
- Η γενική κλάση συγκεντρώνει τα κοινά στοιχεία όλων των εξειδικεύσεών της.
- Η κληρονομικότητα είναι ο κατεξοχήν μηχανισμός υλοποίησης της εξειδίκευσης.

## **Κληρονομικότητα**

- Ένα αντικείμενο κληρονομεί τα πεδία ή/και τις μεθόδους των "προγόνων" του
- Στην πράξη έχουμε:
	- Κληρονομικότητα για εξειδίκευση (specialization)
	- Κληρονομικότητα για επαναχρησιμοποίηση (reuse)

## **Παράδειγμα (Java)**

```
enum Direction {
  FIRST SECOND,
 SECOND TO FIRST
}
class Arrow extends Line {
 private Direction d;
  public Arrow(Point p1, Point p2, Direction d) {
    super(p1, p2);
    this.d = d;
  }
  public void toggleDirection() {
    if (d == Direction.FIRST TO SECOND)
      d = Direction.SECOND_TO_FIRST;
    else
      d = Direction.FIRST_ΤΟ_SECOND;
 }
}
```
# **Χρήση**

```
Point p1 = new Point(0, 0);Point p2 = new Point(10, 10);
Arrow a = new Arrow(p1, p2, Arrow.Direction.FIRST_TO_SECOND);
assert(a instanceof Arrow); //Προφανώς
assert(a instanceof Line); //Επίσης -- πολυμορφισμός
assert(a.getFirstPoint().getX() == 0); //Κληρονομικότητα
```
## **Παράδειγμα (Javascript < ES6)**

```
var Line = function() \frac{1}{2} //Line constructor
  ...
}
var Direction = {
  FIRST_TO_SECOND: 1,
  SECOND TO FIRST: 2
}
var Arrow = function(p1, p2, d) {
  Line.call(this, p1, p2); //call the Line constructor
  this.d = d;
}
Arrow.prototype = new Line(); // "Inherit" from Line
Arrow.prototype.constructor = Arrow; //Just to make sure
Arrow.prototype.toggleDirection = function() {
  if (this.d == Direction.FIRST TO SECOND)
    this.d = Direction.SECOND_TO_FIRST;
  else
    this.d = Direction.FIRST TO SECOND;
}
```
#### **Κληρονομικότητα στη Javascript**

- Δεν υπάρχουν κλάσεις, υπάρχουν μόνο αντικείμενα
- Τα οποία συνδέονται μεταξύ τους μέσω μιας "αλυσίδας πρωτοτύπων" (prototypes chain)
- H γλώσσα για να "βρει" ένα χαρακτηριστικό (π.χ. πεδίο) ενός αντικειμένου:
	- $\circ$  "κοιτάζει" στο ίδιο το αντικείμενο
	- αν δεν το βρεί, "κοιτάζει" στο αντικείμενο/ πρωτότυπο αυτού
	- συνεχίζει αναδρομικά μέχρι είτε να το βρει είτε να καταλήξει σε αντικείμενο με null πρωτότυπο

#### **Κλάσεις στη Javascript >= ES6**

```
class Line {
        ...
     }
     var Direction = \{FIRST TO SECOND: 1,
       SECOND TO FIRST: 2
     }
     class Arrow extends Line {
       constructor(p1, p2, d) {
         super(p1, p2);
         this.d = d;
       }
       toggleDirection() {
         if (this.d == Direction.FIRST_ΤΟ_SECOND)
           this.d = Direction. SECOND TO FIRST;
         else
           this.d = Direction.FIRST_ΤΟ_SECOND;
       }
      }
Προσοχή: δεν είναι "πραγματικές" κλάσεις, αλλά μια συντακτική ευκολία για πιο εύκολη χρήση της αλυσίδας
πρωτ<del>ότύπων</del> 26
```
## **Χρήση**

```
var p1 = new Point(0, 0);
var p2 = new Point(10, 10);
var a = new Arrow(p1, p2, Direction.FIRST_TO_SECOND);
assert(a instanceof Arrow);
assert(a instanceof Line);
assert(a.getFirstPoint().getX() == 0);
```
#### **Private state/behavior**

- Στο (απλό) παράδειγμά μας:
	- Η κλάση Point ενθυλακώνει δύο ακεραίους
	- Η κλάση Line ενθυλακώνει δύο Point αντικείμενα
	- Η κλάση Arrow ενθυλακώνει δύο Point αντικείμενα και μια διεύθυνση
- Μηχανισμός απόκρυψης πληροφορίας (information hiding)

#### **Private state σε Javascript**

```
var Line = function(x, y) {
  var state = \{x:x,
    y:y
  };
  this.getX = function() {
    return state.x
  }
  ...
};
```
#### **4. Grouping - Individualization**

Grouping vs. individualization

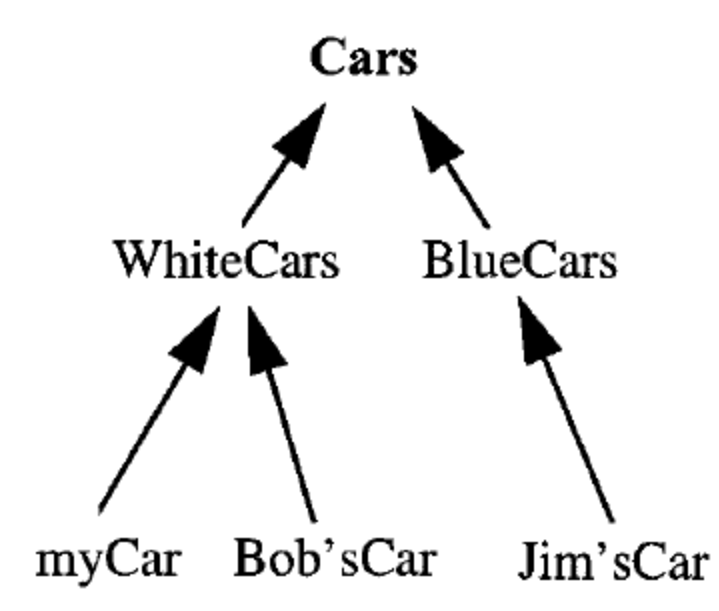

## **Ομαδοποίηση - Διαχωρισμός**

- Ομαδοποίηση αντικειμένων με βάση κάποιο extensional και όχι intensional χαρακτηριστικό.
- Παραδείγματα:
	- $\circ$  Αγαπημένα του χρήστη (user favorites)
	- Πιο πρόσφατα / πιο δημοφιλή
	- Αποτελέσματα μιας αναζήτησης

# **Πολυμορφισμός**

Παροχή μιας κοινής διεπαφής για αντικείμενα διαφορετικών τύπων

ή

Ένα αντικείμενο μπορεί να έχει πολλούς τύπους (πολλές συμπεριφορές)

# **Είδη πολυμορφισμού**

Universal polymorphism

- Parametric
- Inclusion

Ad-hoc

- Overloading
- Coercion

## **Λίστα αναγνωσμάτων**

Luca Cardelli, Peter Wegner, "On Understanding Types, Data Abstraction, and Polymorphism", ACM Computing Surveys, Vol 17 n. 4, pp 471-522, December 1985.

## **Ad-hoc πολυμορφισμός (Overloading)**

Operator overloading

int  $x = 3 + 5$ ; String  $s = name + " " + sumname;$ 

#### Method overloading

```
class Foo {
 void doSomething(A a) { ... }
 void doSomething(A a, B b) { ... }
}
class Bar extends Foo {
 void doSomething(C c, D d) { ... }
}
```
# **Ad-hoc πολυμορφισμός (Coercion)**

Type coercion

```
double x = 1;
//The int constant is converted to double automatically
double avg, sum;
int count;
...
avg = sum / count;//The int count is coverted to double automatically
//before applying the division
```
## **Παραμετρικός πολυμορφισμός**

**Generics** 

```
class Cache<K, V> {
 private final Map<K, V> cache = new HashMap<>();
 public synchronized void put(K key, V value) {
    cache.put(key, value);
  }
 public synchronized V get(K key) {
    return cache.get(key);
  }
}
```

```
Cache<String, Line> lineLabels = new Cache<>();
cache.put("First line", someLine);
cache.put("Second line", someOtherLine);
```
#### **Πολυμορφισμός υπο-τύπων (inclusion polymorphism)**

```
interface Shape {
 double getArea();
}
class Rectangle implements Shape {
 private double width;
 private double height;
 public double getArea() {
   return width * height;
 }
}
class Circle implements Shape {
 private double radius;
 public double getArea() {
   return Math.PI * radius * radius;
 }
} 39
```

```
class AreaPrinter {
  public static void print(Shape s) {
    System.out.println(s.getArea());
  }
}
AreaPrinter.print(new Rectangle(2.0, 3.0)); // 6.0
AreaPrinter.print(new Circle(1.0)); // 3.14
```
## **Δυναμική αποστολή μηνυμάτων και αργή δέσμευση**

```
interface Task {
  String getName();
  void run();
}
abstract class TaskBase implements Task {
  public void run() {
    System.out.println("Running " + getName());
  }
}
```

```
class Task1 extends TaskBase {
  public String getName() {
    return "Task1";
  }
}
class SimpleTask2 extends TaskBase {
  public void run() {
    System.out.println("Executing " + getName());
  }
  public String getName() {
    return "Task2"
  }
}
```

```
List<Task> tasks = [
  new SimpleTask1(),
  new SimpleTask2()
\mathbf{j} ;
for (Task t: tasks) {
  t.run();
}<br>//Output
/
/
?
```
Running Task1 Executing Task2